# BUSINESS:

# **ONLINEMEETINGS OHNE GÄHNEFFEKT**

Online kommunizieren **SERIE TEIL 5**

**WIE MAN ES SCHAFFT, VIRTUELL ZU BEGEISTERN UND ZU INSPIRIEREN.**  Damit niemand wegschnarcht.

**TEXT: DR. MAGDA BLECKMANN, EXPERTIN FÜR ERFOLGSNETZWERKE**

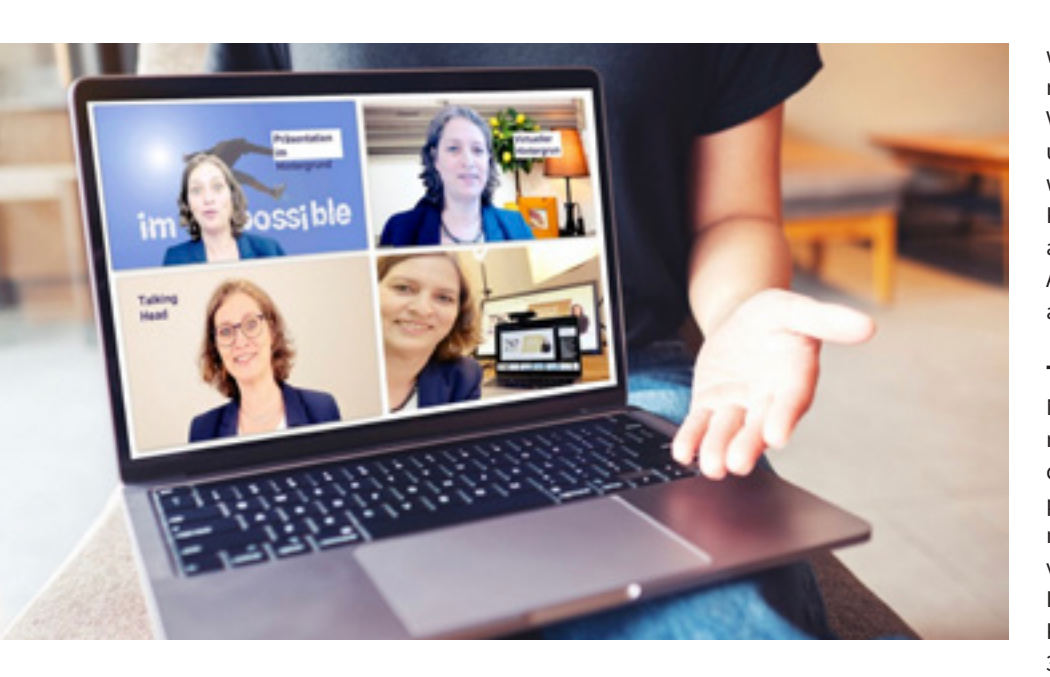

**I** n wie vielen Onlineveranstaltungen sit-<br>Zen Sie und langweilen sich? Die Zoomn wie vielen Onlineveranstaltungen sit-Müdigkeit hat viele von uns erfasst, doch Onlinemeetings sind gekommen, um zu bleiben, denn sie haben auch viele Vorteile. Sie können von wo auch immer teilnehmen, haben keine Anfahrt und können viel mehr Menschen auf einen Schlag erreichen.

Doch wie schafft man es, Webinare so zu gestalten, dass keine Müdigkeit aufkommt und alle aktiv und motiviert mitmachen, Spaß haben und die Energie im Fluss bleibt? Das geht! Hier meine sieben besten Tipps für Onlineveranstaltungen mit Wow-Effekt.

## **TIPP 1: NÄHE TROTZ KALTEM BILDSCHIRM HERSTELLEN**

Gerade zu Beginn ist es wichtig, allen das Gefühl zu geben, willkommen zu sein. Es gilt, das positive Gefühl der Begrüßung des Handschlags, also der körperlichen Nähe, herbeizuführen. Das hat mit dem sogenannten Kuschelhormon Oxytocin zu tun. Wenn wir uns physisch berühren, wird dieses Hormon freigegeben und es entstehen chemische Reaktionen, die die Beziehung verbessern, das Gefühl von Vertrauen herstellen. In Präsenz ist das das High five, die Umarmung, unser österreichisches Bussi Bussi und der simple Handschlag. Kurz gesagt: Wir mögen Menschen, die uns Oxytocin geben.

Wie können wir das online herstellen? Studien belegen, dass folgende verbale Aussagen eine gute Beziehung zu den Teilnehmern herstellen:

- Wie schön wäre es, Sie jetzt live zu sehen und Sie zu umarmen.
- Lasst uns ein Online-High-five machen (und dabei eine Hand Richtung Kamera bewegen).
- Ich schicke Ihnen ein Küsschen.

## **TIPP 2: MIT BLICKKONTAKT MEHR ENGAGEMENT ERREICHEN**

Wir haben gelernt: Schauen Sie Ihrem Gegenüber in die Augen. Und jetzt sollen wir weg vom Bildschirm hin in die Kamera sehen? Ja! Genau das ist die richtige Vorgehensweise, um Nähe herzustellen und auch zu erreichen, dass uns zugehört wird. Nur mit dem direkten Blick in die Kamera fühlen sich die Teilnehmenden angesprochen und erst durch ein direktes Ansehen fühlt sich jeder auch persönlich angesprochen.

#### **TIPP 3: STRAHLEN**

Natürlich hilft auch frische Luft, Spazierengehen, gute Musik hören und alles andere, was man sich Gutes tun kann, um in positive Energie zu kommen. Doch hier ist mein Geheimtipp, um in kurzer Zeit ganz viel Energie und Präsenz zu erhalten: Ich hatte vier anstrengende Tage, einen Kunden, bei dem ich jeden Tag jeweils 30 Mitarbeiter online geschult habe. Am dritten Tag war ich richtig erschöpft und müde. Da sehe ich auf meinem Schreibtisch ein kleines Flascherl mit Zitronenöl. Das hat mir eine Freundin geschenkt, damit ich mich besser konzentrieren kann. Ich denke mir: Nützt es nicht, schadet es nichts … und tropfe mir zwei Tropfen auf die Handflächen und atme den Duft ein. Und tatsächlich war ich wieder voller Aufmerksamkeit und Energie. Die Wirkung war unglaublich, ich konnte es selbst nicht glauben. Seitdem nutze ich Zitrone und Pfefferminze als Geheimwaffe, um mich ganz schnell wieder in Konzentration zu bringen.

Übrigens: Der Kunde las meinen Social-Media-Post darüber und hat die Öle als Geschenk für seine Mitarbeiter gekauft. Sie hätten auch gerne Informationen über die Öle? Schreiben Sie mir ein Mail.

## **TIPP 4: UNTERSCHIEDLICHE PRÄSENTATIONSMODI NUTZEN**

Um Abwechslung in den Vortrag zu bringen, bietet es sich an, unterschiedlichste Varianten zu nutzen, um die Aufmerksamkeit hochzuhalten. Hier gibt es verschiedenste Möglichkeiten, die – wenn professionell präsentiert – einen Wow-Effekt erzeugen:

- Einen virtuellen Hintergrund nutzen, um Informationen zu kommunizieren. Man kann auch Power Point-Präsentationen im virtuellen Hintergrund zeigen.
- Stellen Sie ein klassisches Flipchart neben sich, sodass es auch von den Teilnehmern gesehen wird.
- Teilen Sie den Bildschirm und zeigen Sie eine Präsentation.

Auch MS Teams bietet im Moderator-Modus unter "Bildschirm teilen" vier Varianten an, die es lohnt auszuprobieren:

- Nur Inhalt. Dabei wird nur die Präsentation ohne Sprecher angezeigt.
- Inhalt im Hintergrund: Der Sprecher wird im Vordergrund und die gesamte Präsentation im Hintergrund gezeigt.
- Nebeneinander: Präsentation und Sprecher werden beide gleich groß jeweils in einem Fenster gezeigt.
- Reporter: Hier wird die Präsentation wie im Fernsehen auf einem imaginären Bildschirm hinter dem Sprecher angezeigt.

### **TIPP 5: ALLE TECHNISCHEN MÖGLICHKEITEN NUTZEN**

Um die Energie hochzuhalten, ist es wichtig, die Teilnehmenden stärker einzubinden. Man kann dafür die Umfragefunktion nutzen, Brainstorming über die Funktion Whiteboard durchführen oder kurze Videos zeigen. Auch über Gruppenarbeiten in extra eingerichteten Nebenräumen (den sogenannten Breakout Sessions oder Konferenzräumen) lässt sich die Interaktion fördern und die Teilnehmenden bleiben engagiert am Thema. Wichtig dabei ist, selbst klar zu sein und das Tun ganz konkret anzuleiten.

## **TIPP 6: KREATIVE PAUSEN**

Webinare können für die Teilnehmenden richtig spannend werden, wenn man eine Dramaturgie hat, Abwechslung bietet und man vom Monolog in den Dialog kommt. Um die Augen und das Hirn der Teilnehmenden zu entspannen, sollten wir regelmäßige Pausen einplanen – bereits nach 45 Minuten, spätestens nach einer Stunde. Etwas, das auch nicht fehlen darf, ist der Spaß. Es war kein gutes Meeting, wenn nicht mindestens einmal gelacht wurde. Wie gelingt das? Menschen lieben es, Rätsel zu lösen.

Hier ein Beispiel: Was meinen Sie, wie viele Arbeitnehmer in Amerika würden überlegen zu kündigen, wenn sie nicht mehr auch von zu Hause aus arbeiten dürften? (*Bitte gerne die Prozentzahl per Mail an mich schicken und ich sende die Auflösung.*)

### **TIPP 7: TECHNISCHES EQUIPMENT PROFESSIO-NALISIEREN**

Wer mehr als fünf Onlinemeetings in der Woche hat, für den ist es nach Jahren der Pandemie unabdingbar: Stellen Sie eine gute Bildqualität durch eine gute Kamera her. Externe Kameras sind nicht teuer und bieten ein viel besseres Bild als eingebaute Kameras. Eine gute Tonqualität ist ebenso wichtig, denn schlechter Ton ist anstrengend für die Teilnehmer. Abhilfe schafft ein externes Mikrofon, schon ein

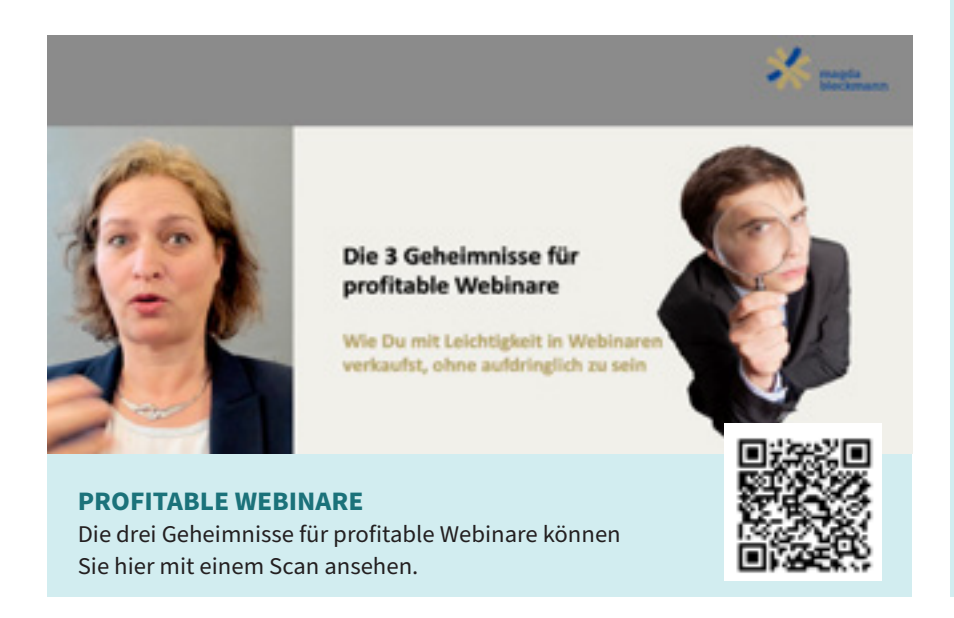

kleines zum Anstecken reicht, oder man hält das Webinar in einem kleinen Raum ab, das hallt weniger. Für ausreichende Beleuchtung sorgen zum Beispiel Softboxen oder ein Ringlicht.

Zoom bzw. MS Teams sind aktuell die gängigsten Meetingvarianten, die sich am Markt durchgesetzt haben. Die meisten kennen all die kleinen technischen Tricks nicht, damit ein Meeting zu einem spannenden und interaktiven Miteinander wird. Diese technischen Möglichkeiten sollte man unbedingt vorab testen und ausprobieren. Wer sich unsicher ist, kann das gerne mit mir in meinem Onlinemeeting-Masterprogramm üben – so lange, bis Sie die Technik im Griff haben und im nächsten Meeting Ihre Teilnehmenden souverän begeistern können. Wenn die Technikhürde weg ist, fallen der Stress und die Unsicherheit ebenso weg. Gerne stelle ich auch meine Liste für technisches Equipment zur Verfügung, das für ein professionelles Bild und professionellen Ton sorgt. Schreiben Sie mir dazu gerne eine E-Mail. Ŀ

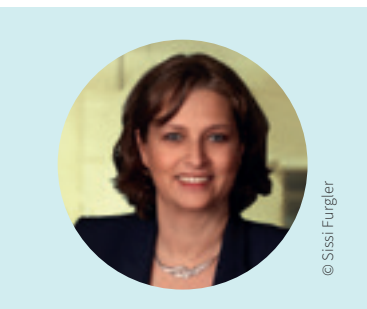

#### **DR. MAGDA BLECKMANN**

ist Betriebswirtin und sorgt als erfolgreiche Speakerin für den perfekten Auftritt ihrer Kunden. Die gebürtige Steirerin ist gefragte Vortragende zu den Themen Netzwerken, Onlinebusiness und Schlagfertigkeit und Bestsellerautorin von zahlreichen Büchern. Die ehemalige österreichische Spitzenpolitikerin hält schon seit vielen Jahren inspirierende Onlinemeetings und Präsentationen. Seit 2020 läuft ihr exklusives und stark nachgefragtes Onlinemeeting-Masterprogramm. **R. MAGDA BLECKMANI**<br>
Is Betriebswirtin und sorgt als<br>
Is detriebswirtin und sorgt als<br>
Is determined and their Kunden<br>
Is gebürtige Steirerin ist gefrag<br>
Vortragende zu den Themen<br>
Is gebürtige Steirerin ist gefrag<br>
Vortr

**office@magdableckmann.at**